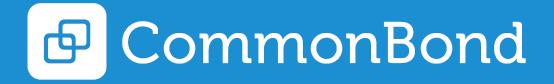

Engineering

### Matt Jacobs

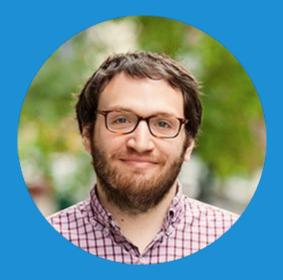

# VP of Engineering

#### CommonBond Overview

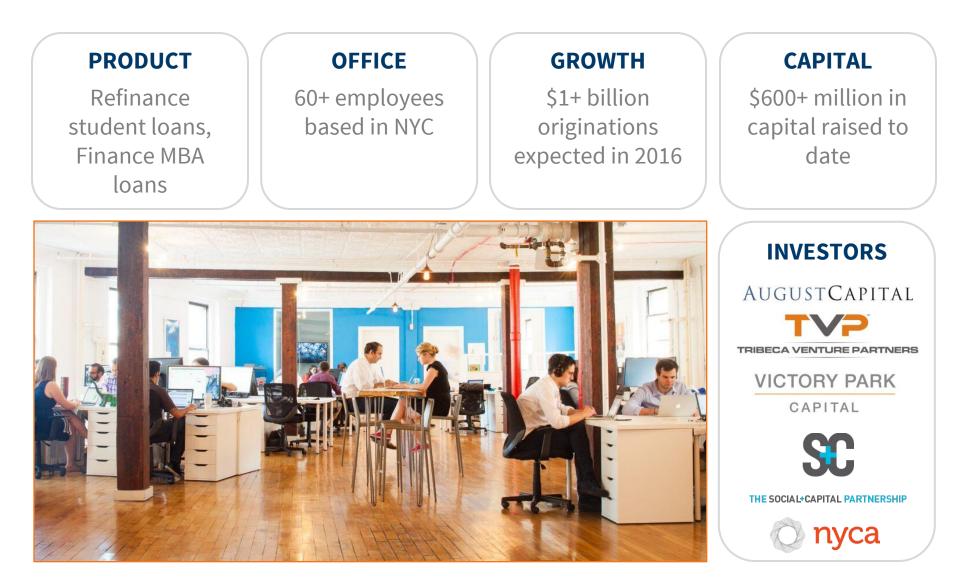

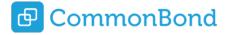

### How we do it?

#### SAVINGS

Borrowers save **over \$14,000**, on average, over the life of their loan when they refinance

#### SIMPLICITY

Complete an application online and get your rate in **5 minutes** 

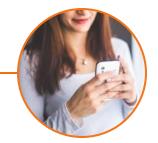

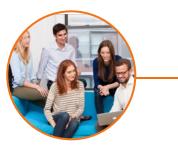

#### SERVICE

Exceptional customer care based in NYC offices at the constant ready via chat, phone and email

#### SOCIAL GOOD

The first "1-for-1" model in finance, in partnership with **Pencils of Promise** 

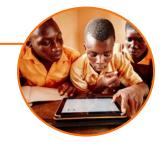

Savings calculation of \$14,581 is based on loan amounts and terms selected by CommonBond borrowers who refinanced their student loans between 5/15/15 and 6/30/15. Savings is calculated as the difference between borrowers' estimated future payments for a sample of previously held loans and their future expected payments after refinancing with CommonBond. The calculation is a weighted average dollar savings across loan terms and assumes no change in interest rates, on-time payments, enrollment in ACH, and no pre-payment of loans.

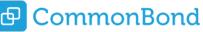

| CREDIT REQUIREMENTS   |          |          |            |                   |                        |                 |  |  |
|-----------------------|----------|----------|------------|-------------------|------------------------|-----------------|--|--|
| Product               | Approval | CB Score | FCF        | Max Borrow Amount | APR (with ACH/1MLibor) | Monthly Payment |  |  |
| Personal 2 Year Fixed |          | 21.3786  | \$4,662    | \$50,000          | 6.54%                  | \$2,233.87      |  |  |
| Personal 2 Year Float |          | 21.495   | \$4,687.39 | \$50,000          | 5.34%                  | \$2,206.8       |  |  |
| Personal 3 Year Fixed |          | 24.5377  | \$5,350.92 | \$50,000          | 6.58%                  | \$1,539.97      |  |  |
| Personal 3 Year Float |          | 24.6554  | \$5,376.57 | \$50,000          | 5.37%                  | \$1,512.5       |  |  |
| Personal 4 Year Fixed |          | 26.0718  | \$5,685.45 | \$50,000          | 7.00%                  | \$1,203.12      |  |  |
| Personal 4 Year Float |          | 26.2143  | \$5,716.52 | \$50,000          | 5.61%                  | \$1,171.04      |  |  |
| Personal 5 Year Fixed |          | 26.9644  | \$5,880.09 | \$50,000          | 7.46%                  | \$1,006.89      |  |  |
| Personal 5 Year Float |          | 27.1344  | \$5,917.18 | \$50,000          | 5.90%                  | \$970.13        |  |  |

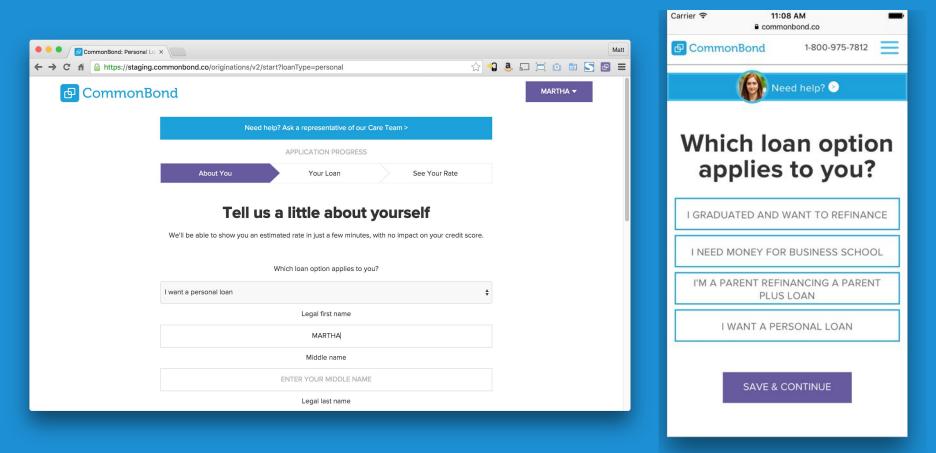

## Technology Stack

- App Server
  - Java 8
  - Jersey
  - MYSQL
  - Protocol Buffers
  - Elasticsearch
  - Redis
- Web
  - Legacy PHP
  - Backbone application for the internal team
  - SPA application for our originations flow (Rivets, featurejs, webpack, gulp).
- AWS
  - RDS, ElastiCache, ElasticSearch, S3

### How it all comes together.

 Headless Frontend - multiple applications consuming same APIs
 REST API

 Authentication, execution, response
 All calls made internally or externally communicate over same calls
 Inputs match outputs based on our protocol

 Inputs match outputs based on our protocol buffer schemas.

### How do Protocol Buffers fit in?

## Benefits

- It's all in the code.
- JSON can be automatically constructed from the Protobuf
- Inputs match outputs
- Rules and business control can be defined in one place
- No need to update SQL columns over and over
- Easy to understand, Easy to code review
- Forces searches to route to our elasticsearch instance
- No more search queries run on prod.
  - Separates indexing from storage.
- Onboarding developers into our data model takes far less time.
- Added new annotations to support our own business logic

## Search

| SEARCH CRITERIA                      |                                            |                       | Modify Filters |
|--------------------------------------|--------------------------------------------|-----------------------|----------------|
| Users                                |                                            |                       |                |
| First Name:                          | Last Name:                                 | Primary Email:        |                |
|                                      |                                            |                       | 4              |
| Application                          |                                            |                       |                |
| Application Stage Id:                | Loan Approval Status:                      | Loan Type:            |                |
| Form 1 completed<br>Form 2 completed | CONDITIONALLY_APPROVED<br>COSIGNER_SOLICIT | INSCHOOL<br>REFINANCE |                |
| Student Type:                        | Version:                                   | Date Added:           |                |
|                                      | THREE_O<br>TWO_TWO                         |                       | ©              |
| Borrow Amount:                       |                                            |                       |                |
| _                                    |                                            |                       |                |
| Search Clear Inputs Reset Fields     |                                            |                       |                |

### Examples

message LoanApplication {

required co.commonbond.originations.dao.model.beans.document.base.Uuid uuid = 1;

#### // @Internal

optional co.commonbond.originations.dao.model.beans.document.base.Date credit\_pulled = 2;

#### // @Min(value=1)

optional int32 borrow\_amount = 3;

#### // @Internal

optional co.commonbond.originations.dao.model.beans.document.base.Date soft\_credit\_pulled = 4;

#### enum LoanApprovalStatus {

DENIED = 1; APPROVED = 2; STARTED=3;

# } // @Internal optional LoanApprovalStatus loan\_approval\_status = 5 [default=STARTED];

#### // @Internal

optional co.commonbond.originations.dao.model.beans.document.base.Date credit\_pulled = 6;

optional LoanProduct.LoanType loan\_type = 7 [default=REFINANCE];

// @Private
// @Internal
optional bool flagged\_for\_fraud= 8;

## Questions?